## Telegram Как с ним работать?

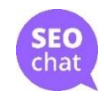

# Рост аудитории Telegram

### Telegram Extraordinary Growth in Users

### **First Years Growth after Launch**

Monthly Active User Accounts of Selected Services that are 4+Years Old, in Millions

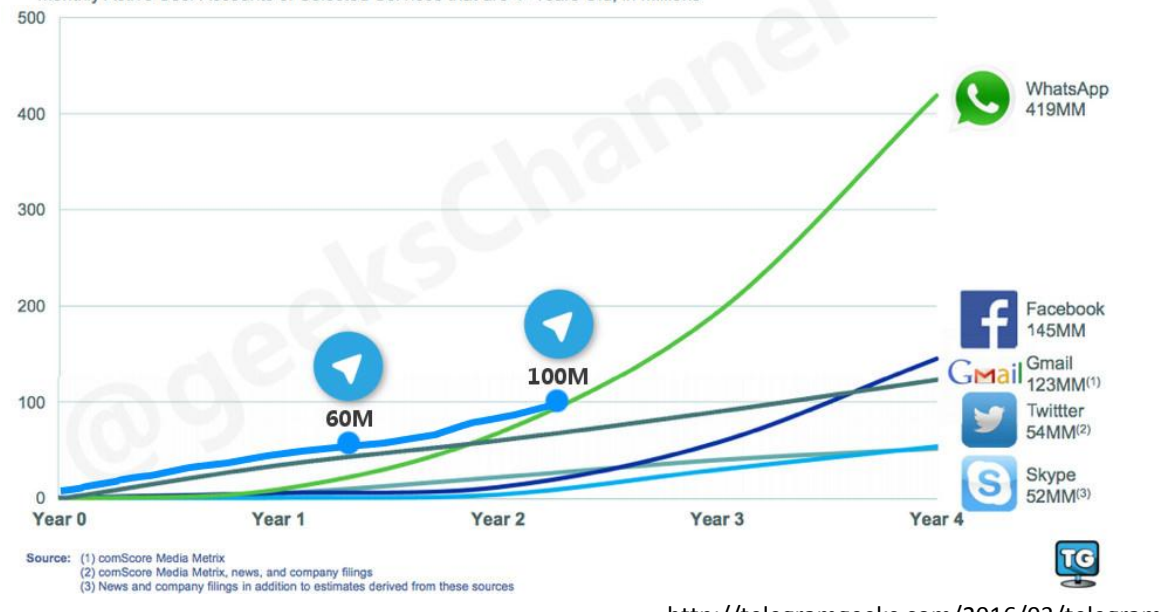

http://telegramgeeks.com/2016/03/telegram-users-growth-compared/

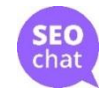

# Аудитория по странам\*

### **Telegram.me**

Всего: 17,9 млн. визитов

- Иран 49.10%
- Россия 9.16%
- **США 4.18%**
- Италия 3.03%
- Великобритания 2.80%

### **Telegram.org**

Всего: 41,6 млн. визитов

- Бразилия 14.42%
- Иран 13.02%
- Россия 9.08%
- Италия 6.74%
- США 6.52%

\*по данным SimilarWeb

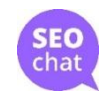

### Инструменты Telegram

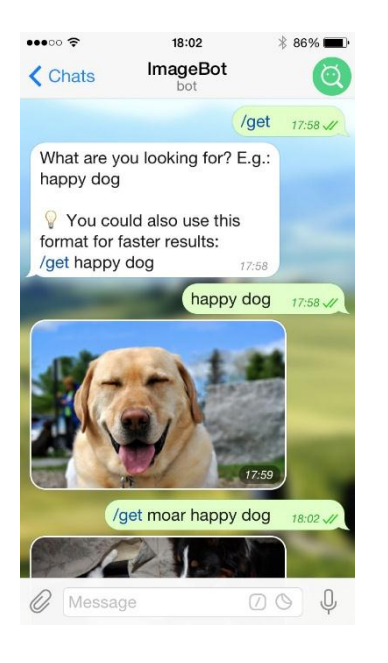

### Боты Каналы Чаты

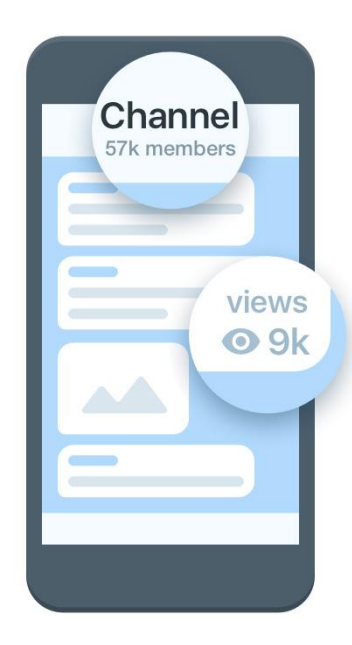

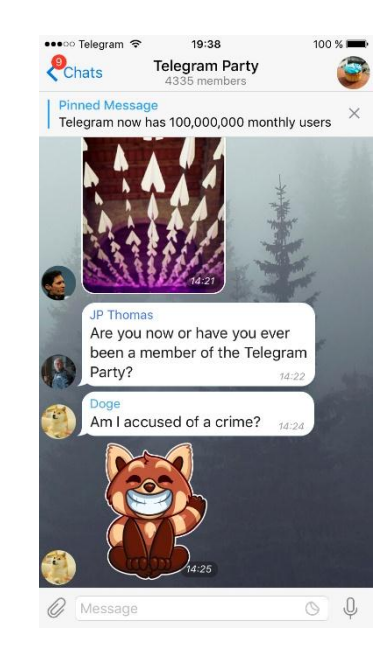

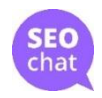

# Какие боты бывают

- Боты сервисов и чат-боты
- inline-боты: @bold
- Боты для лайков и голосований @like @vote
- Боты для сбора статистики
- Боты для управления группами

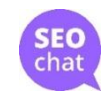

## Как создать простого бота

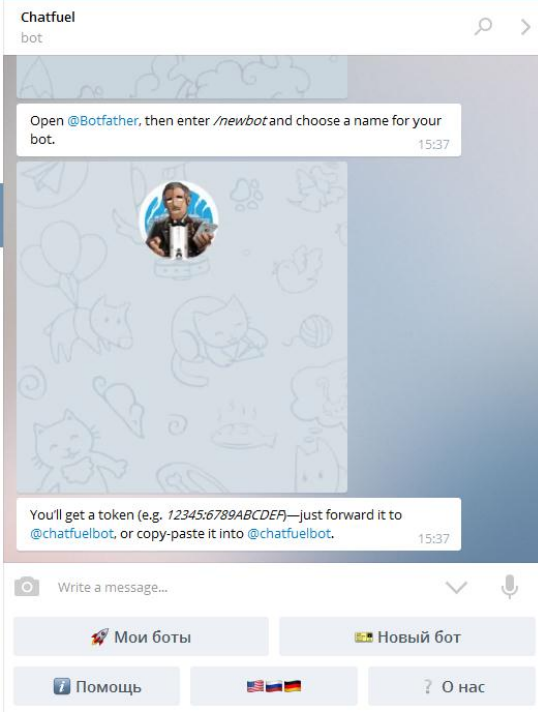

- @chatfuelbot
- Новый бот
- Получаем инструкцию
- Идем к @Botfather
- Настраиваем уже своего бота

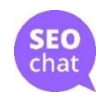

## Настройка простого бота

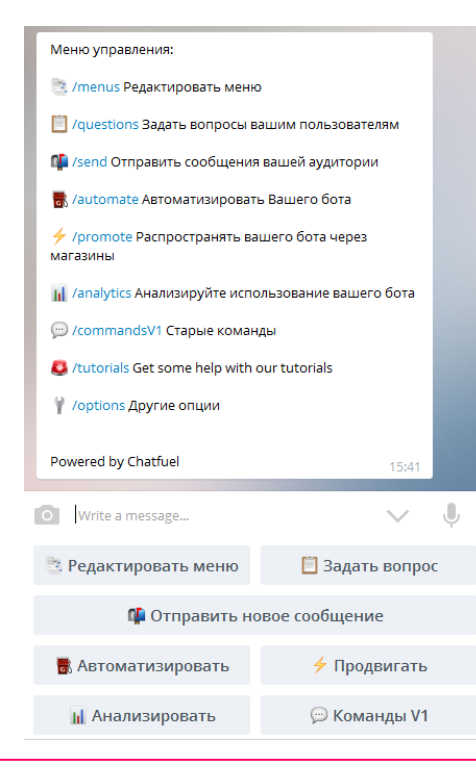

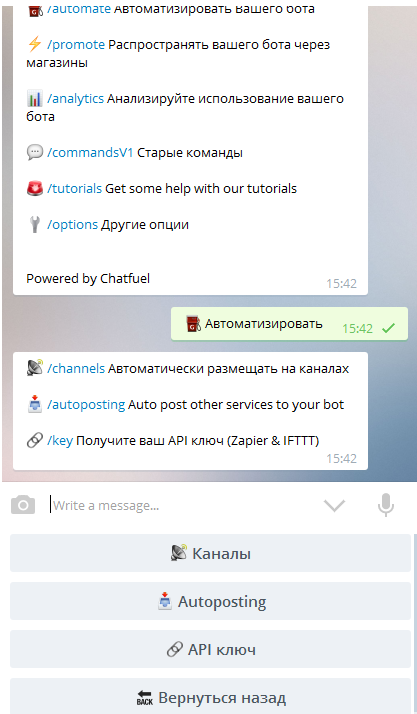

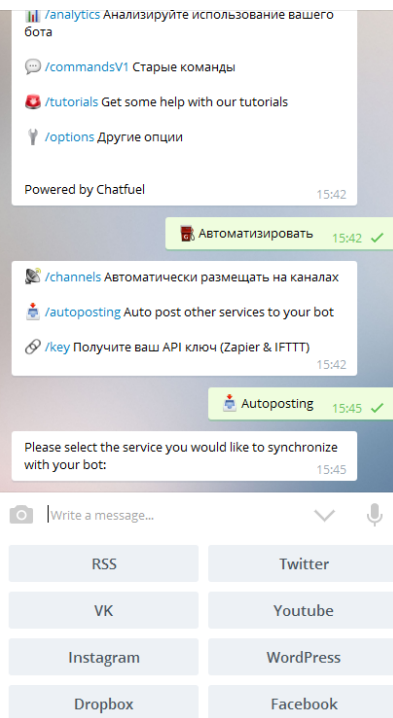

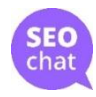

## Примеры ботов

Поиск яндекса @ya Delorean bot @delorean bot Cтатистика чатов @comstatbot Бот Сбербанка @SberbankBot Поиск отелей @hotelrobot Форматирование @markdownrobot

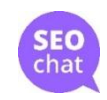

### Каналы: как создать Desktop Android

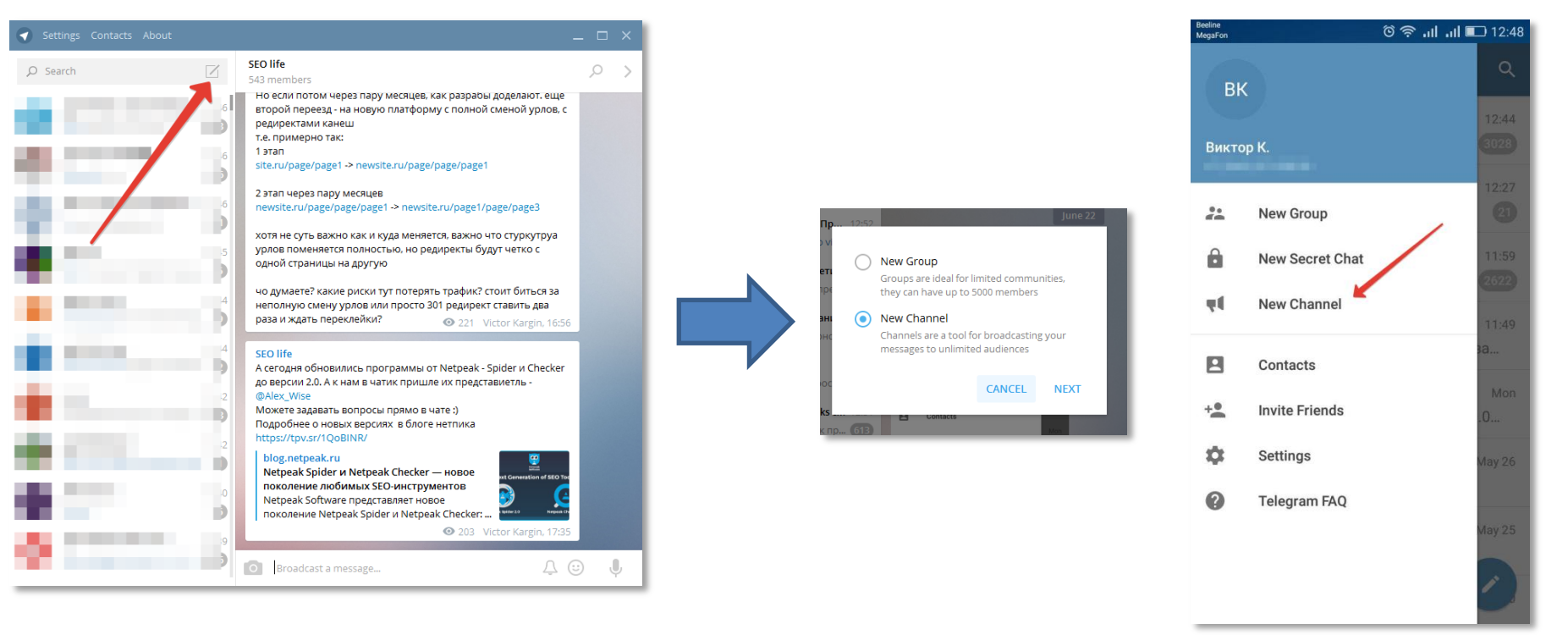

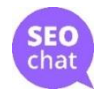

# Каналы: что делать дальше?

- Контент план и формат контента
- Оформление канала: название, описание, аватар
- Начать регулярно публиковать контент
- Лучше не публиковать ничего ночью
- Разместить канал в бесплатных каталогах (ссылки в конце)
- Посты с упоминаниями в авторских каналах и каналахкаталогах
- Можно рассказать о канале в тематических публичных чатах, но не увлекаться – спамеров не любят

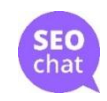

## Каналы: оформление

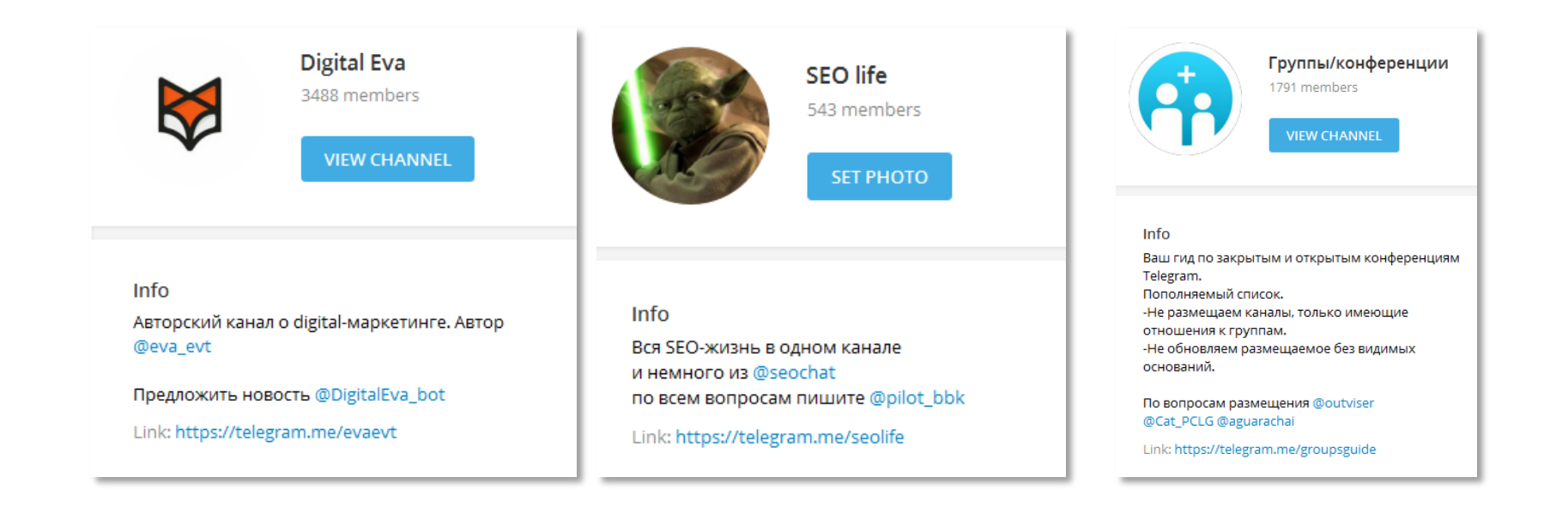

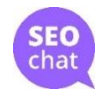

### Крутые каналы

- @teleblog ≈34k
- @bestarticles ≈ 17,5k
- @addmeto ≈15k
- @techsparks ≈13k
- @dddjournalism≈1,5k
- @evaevt ≈4k
- @g33ks ≈6k
- @megabitch ≈2,5k

Новости Telegram

Интересные статьи

Григорий «Бобук» Бакунов

Андрей Себрант 3D-журналистика

Digital Eva(Валентина Евтюхина)

Geeks – канал об ИТ Дочь разбойника

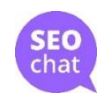

# Группы и Супергруппы

### **Группа**

- Один админ
- Лимит в 200 участников
- Полный контроль над составом
- Нет модерации сообщений
- Не видна история новому участнику
- Не публичные, для своих

### **Супер-группа**

- Много админов
- Лимит 5000 участников
- Прикрепленные сообщения
- Добавлять участников могут все
- Полноценная модерация
- Можно сделать публичным <http://telegram.me/seochat>

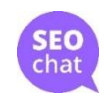

### Группы: как создать Desktop Android

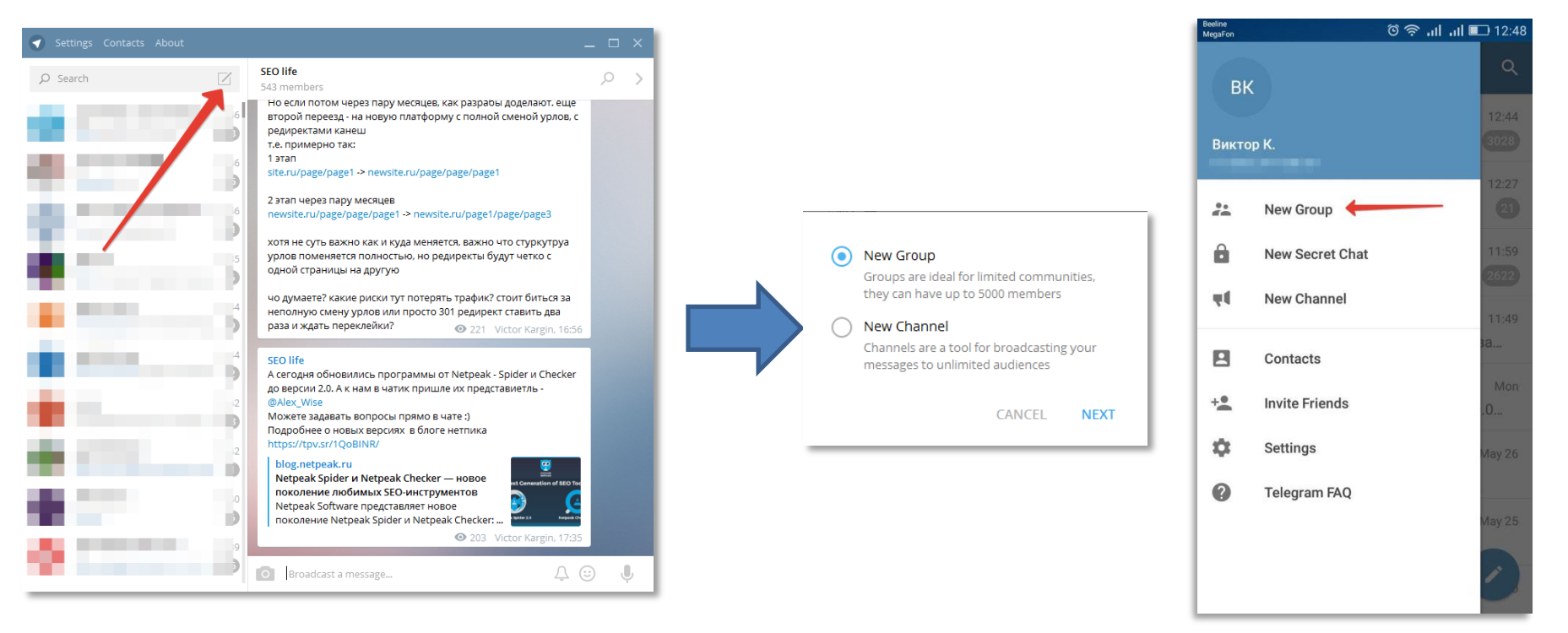

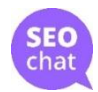

### Преобразовать в супергруппу

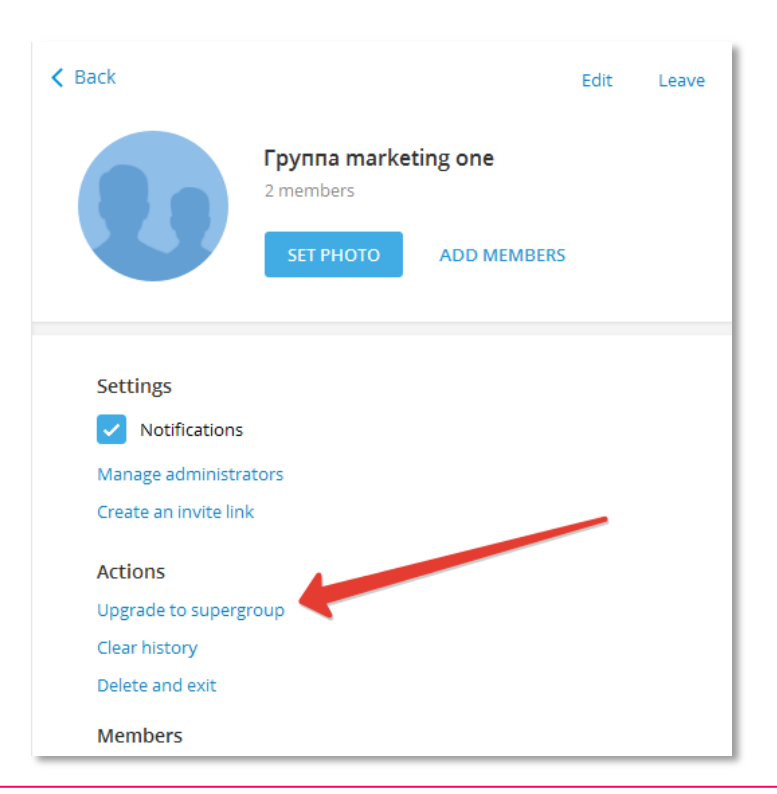

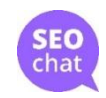

# Супергруппы: что делать?

- Оформление: название, публичная ссылка, иконка, описание
- Позвать первых участников из списка контактов
- Добавить бота статистики @comstatbot
- Установить правила с самого начала
- Опубликовать ссылку в подборках групп в Телеграме
- Опубликовать ссылку на своих площадках: сайт, рассылка, блог
- Назначить админов в помощь
- Можно использовать каналы для оповещения
- Можно использовать прикрепленные сообщения (Pinned Message)

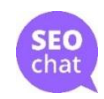

# Супергруппа: оформление

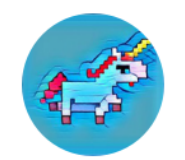

PRO Стартапы и бизнес 1413 members

Info Общение на темы: loT <u>∩</u> BigData || Нейросеть © Al <mark>⊙</mark> VR <u>II Fintech</u> ● Bitcoin 2¥ Блокчейн ■ Biotech / Космос < IT и интернет Избранные новости из мира бизнеса и высоких технологий @startupnews Еженедельный дайджест @eventsMoscow

Link: https://telegram.me/startupchat

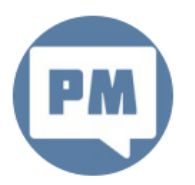

### Чат Русского маркетинга

1742 members

**Info** Чат канала @smmrus.

Безжалостно баним любые попытки спама, флуд стикерами или ботами.

Мы собрались, чтобы общаться.

Link: https://telegram.me/smmruschat

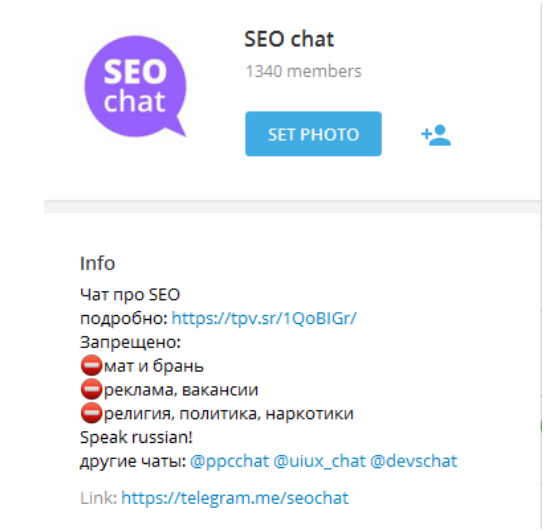

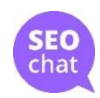

### Супергруппы: статистика

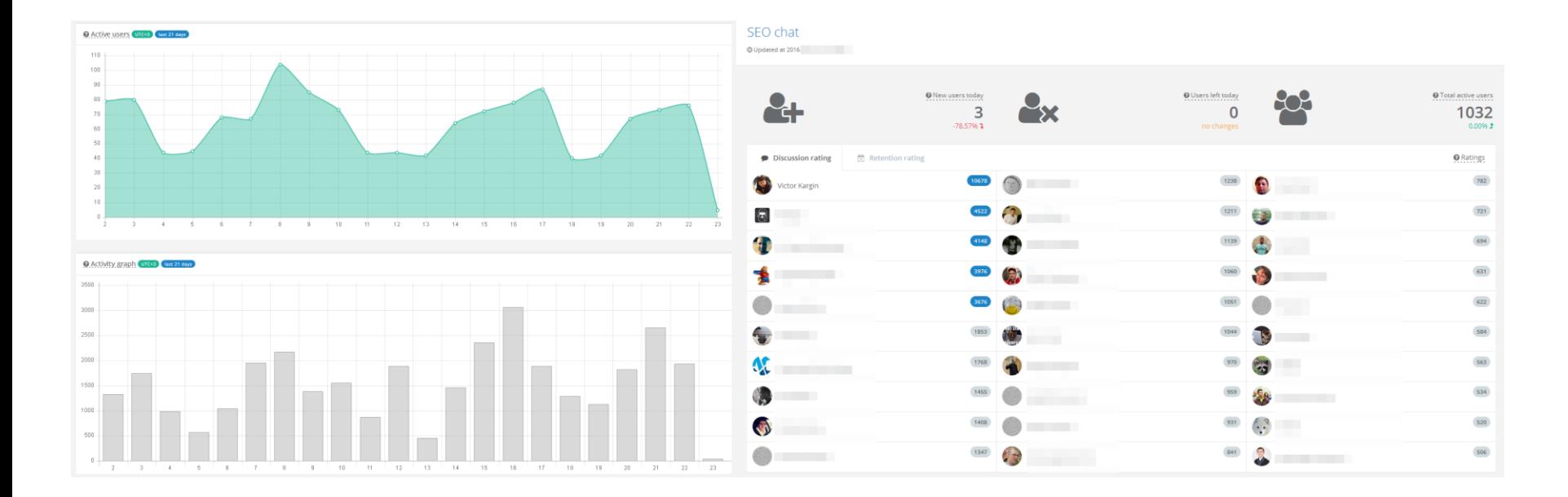

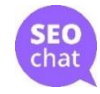

## $Second - \mu$ ичный кейс

- Создан сразу после новости о публичных чатах, почти спонтанно
- Первые участники личные знакомства
- Участники SEO-спецы, коллеги
- Всему учился на ходу

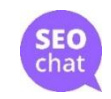

### Первоначальная раскрутка

- Посты в личные FB, VK, Twitter
- Активность в чате (5-7 дней)
- Инвайты на первом этапе, до 100 чел
- Небольшой спам по комментариям
- Подборки чатов (на vc.ru например)
- Критическая масса ≈300 человек

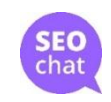

# Лайфхаки

- Персональные приветствия
- Welcomebot, у нас @WelcomeAgentBot
- Размещение в каналах с подборками @groupsguide
- Модераторы/админы
- Правила с первых часов существования
- Каналы для поддержки тематичности
- Активное сообщество и правило 1% 90/9/1

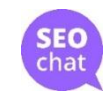

## Каналы SEO-чата

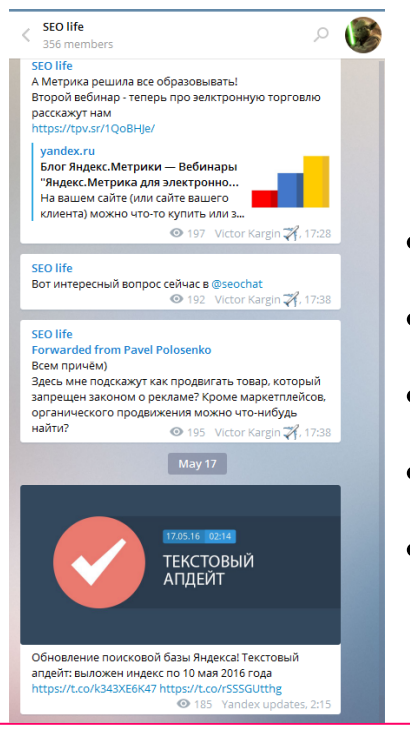

### @seolife

- Новости
- Обзоры
- Темы из чата
- Апдейты
- @updatesbot

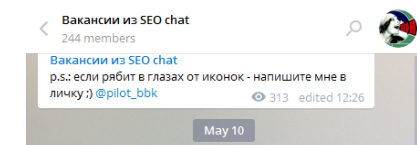

### **BakaHCMM M3 SEO chat** SEO-специалист в Bitkey / IT DEV Group

В офис, Харьков, М Пушкинская, Университет [на испытательный срок - удалёнка]

### • Требования • •

- Понимание основ SEO, умение самостоятельно провести аудит, составить семантическое ядро - Минимальные познания в html - Умение работать с такими инструментами, как KeyCollector, Ahrefs, Prodvigator, CheckTrust 6yaet плюсом

- Хорошая грамотность (русский язык), минимальное знание английского будет плюсом - Наличие хотя бы двух проектов в портфолио

### • Чем будете заниматься:

- Первые 2 месяца обучаться, делать простые практические задачи. / Интегрироваться в текущие процессы компании

- После продолжать обучаться, но уже вести свой первый проект.

- На 4-й месяц взять полностью ответственность по SEO проектов на себя, 4-5 проектов одной тематики или одной направленности (контентные проекты, интернет-магазины, b2b, профессиональные услуги)

### **В** Зарплата В

Вилка: 4000-20000 грн. Обсуждается с успешным кандинатом в зависимости от текущих навыков и опыта.

Контакт для связи: @Bitkev ● 335 15:46

### @seohr

- Вакансии
- Резюме
- Спецформат
- @markdownrobot
- Обязательно зп

### Так мы росли

SeoChat, аквтивность

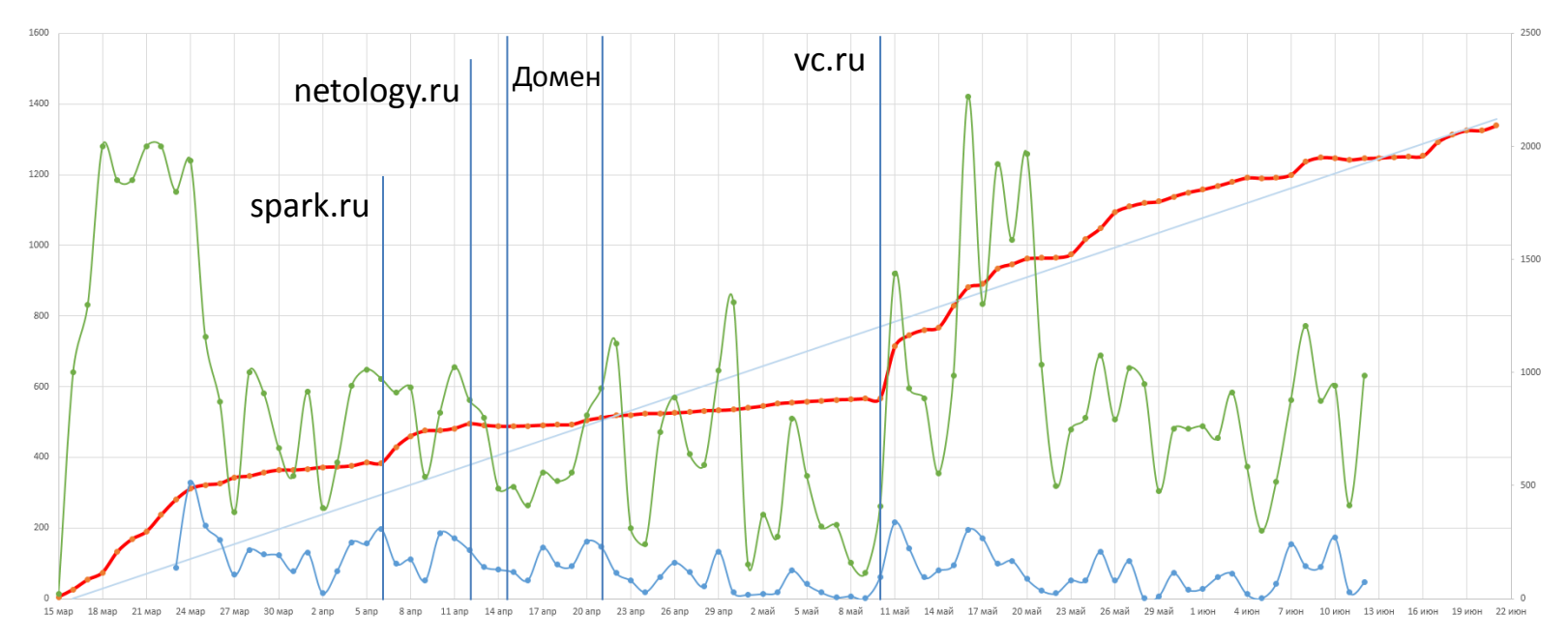

Members - Line last day - Coobщения - Victor

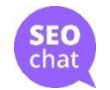

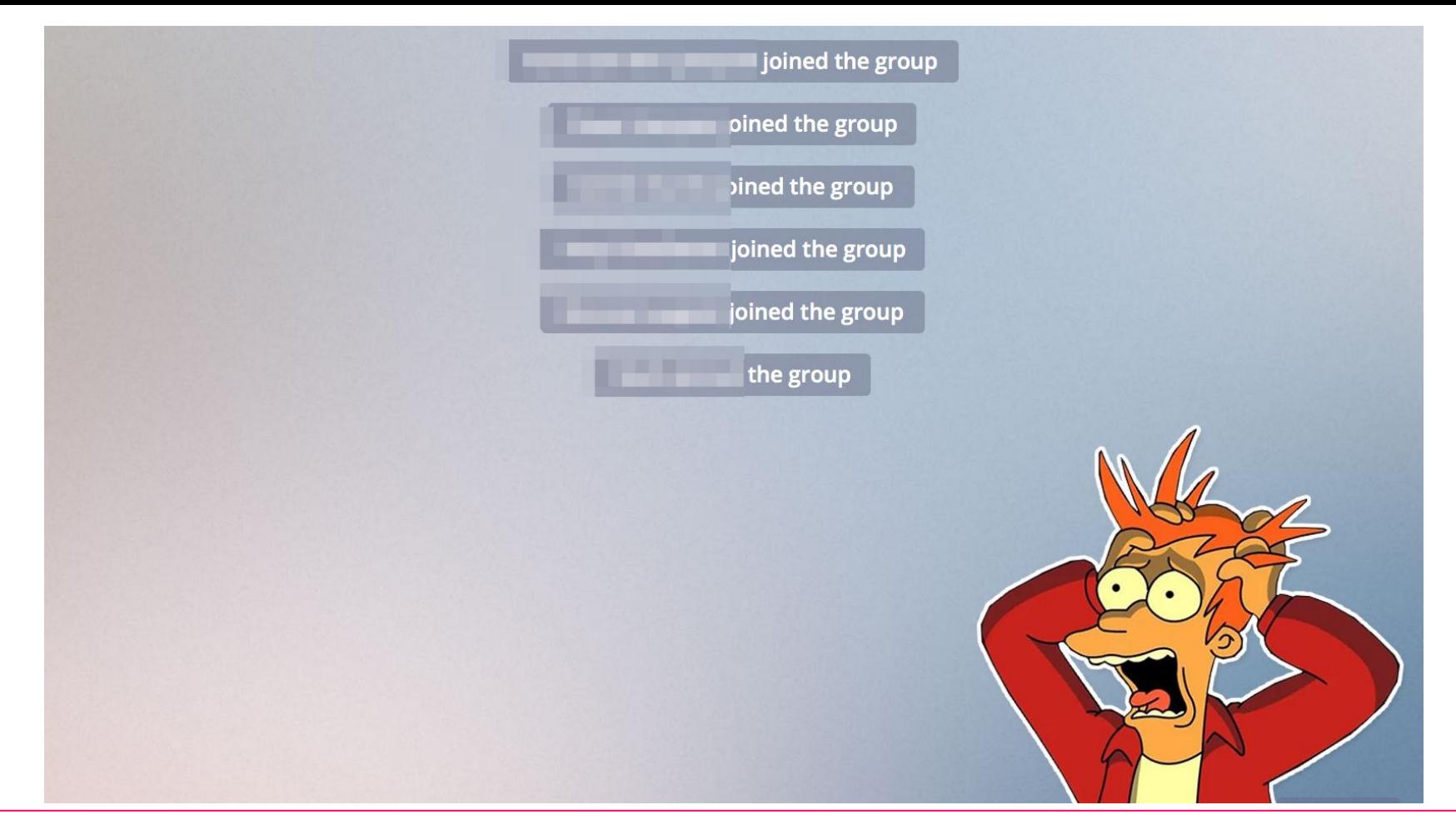

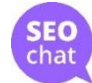

### Как жить в хаосе

- Не надо всё читать, даже если ты админ
- Проверка сообщений раз в час
- Не гнать с количеством участников
- Самое трудное наплыв новичков
- Каналы спасают

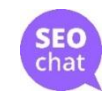

## Результаты

- >1300 участников
- Ядро ≈100-150
- Два активных канала
- Непрерывный нетворкинг
- Краудсорсинг
- +3 чата по другим темам
- Топ-10 русскоязычных чатов
- Топ-20 в глобальном рейтинге

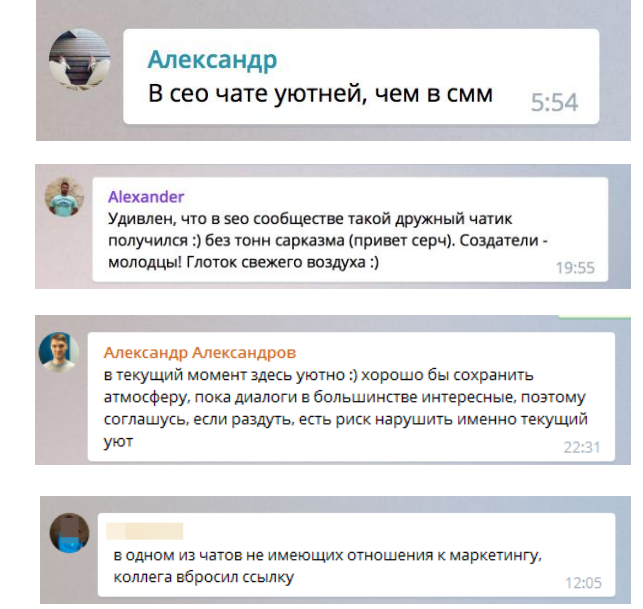

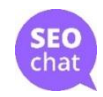

### Что почитать, посмотреть

<http://netology.ru/blog/tg> - для чего Telegram <https://vc.ru/p/comstatbot> - популярные чаты <https://tpv.sr/1QoBIQR/> - как продвигать канал <https://combot.org/telegram/top/chats> - топ чатов

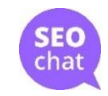

## Где раскручивать

- <https://telegram.me/tgmarketing> канал про телеграм-маркетинг
- <https://telegram.me/tgcat> каталог каналов
- <https://tlgrm.ru/channels> каталог каналов
- <https://telegram.me/groupsguide> группы

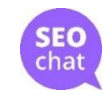

Спасибо! Вопросы?

[@seochat](https://telegram.me/seochat) [@pilot\\_bbk](https://telegram.me/pilot_bbk)

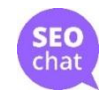